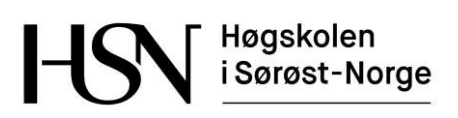

EKSAMEN

6102 / 6102N

DATABASER

06.12.2016

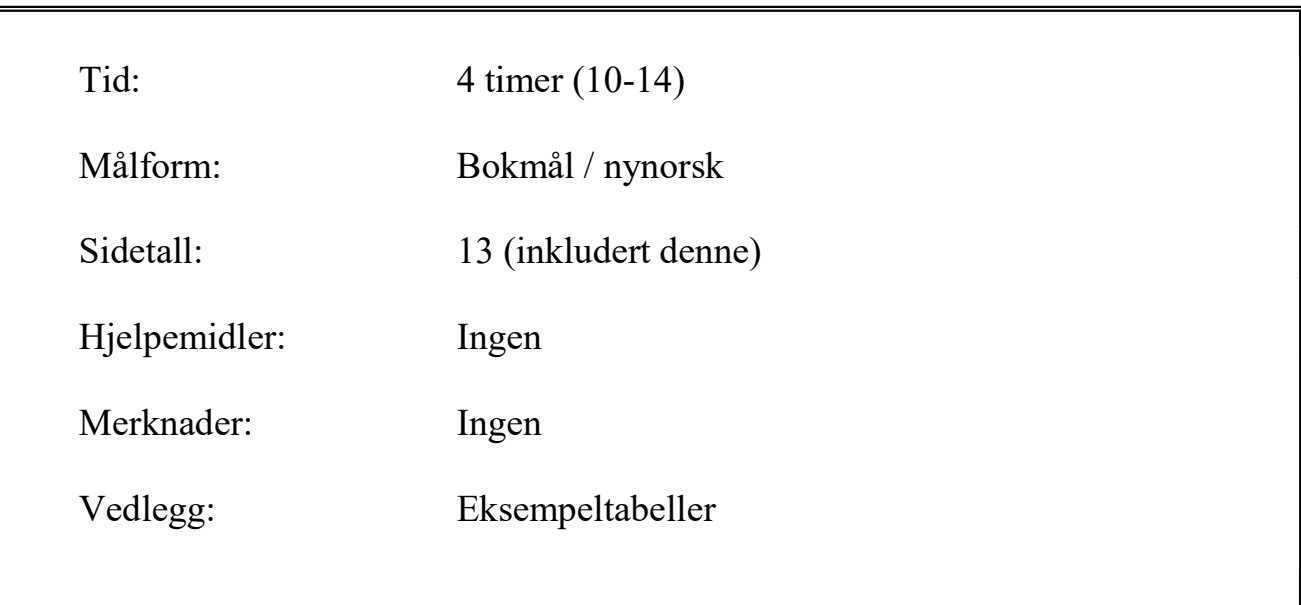

Sensuren finner du på StudentWeb.

Vekting av oppgavene ved sensur (deloppgaver teller likt):

Bokmål

- Oppgave 1:  $30\%$
- Oppgave 2:  $25\%$
- Oppgave 3:  $25\%$
- Oppgave 4:  $20\%$

Vektingen gir også en god pekepinn til hvor mye tid du bør sette av til hver oppgave. Prøv å svare på så mange spørsmål som mulig. Lykke til!

# Oppgave 1

Tabellene under er en del av databasen til en turforening, tenkt brukt for å håndtere påmelding til arrangerte fotturer. Primærnøkler er understreket og fremmednøkler er merket med en stjerne.

- Medlem(MNr, Fornavn, Etternavn, Tlf)
- Hytte(HNr, Navn, AntSenger, HytteType)
- Tur(TNr, Beskrivelse, Pris, StartDato, StartHytte\*)
- $\blacksquare$  Påmelding(TNr<sup>\*</sup>, MNr<sup>\*</sup>)

Kolonnene Fornavn, Etternavn, Tlf, Navn, Hyttetype og Beskrivelse har datatype VARCHAR, StartDato har datatype DATE, Pris har datatype DECIMAL (beløp), mens øvrige kolonner har datatype INT. Primærnøklene i Medlem, Hytte og Tur er autonummererte. Vedlegg 1 viser eksempeldata til disse tabellene. Tips: Funksjonen MONTH trekker ut månedsnummeret fra en dato, f.eks. gir MONTH('2016-07-28') ut 7. Funksjonen LAST\_INSERT\_ID tar ingen parametre og gir siste autonummererte primærnøkkelverdi som ble satt inn med INSERT.

#### 1-a

Skriv en SQL-spørring som viser turer som starter i juli og koster under 8000 kr. Utskriften skal sorteres stigende etter pris. Hvis flere turer har samme pris skal disse sorteres etter startdato.

#### 1-b

Skriv en SQL-spørring som viser medlemsnummer og navn for alle medlemmer som er påmeldt en tur som starter fra hytte nummer 2.

#### 1-c

Skriv en SQL-spørring som viser antall påmeldte til hver enkelt tur. Utskriften skal vise turnummer, beskrivelsen av turen, startdato for turen og antall påmeldte.

#### 1-d

Skriv SQL-kode som oppretter tabellen Hytte. Sørg for at navnet på hytta må fylles ut.

Kolonnen HytteType skal kun inneholde verdiene Betjent, Selvbetjent og Ubetjent. Forklar teknikker som kan brukes for å sikre dette.

## 1-e

Skriv SQL-kode for å registrere et nytt medlem og melde vedkommende på tur nummer 3.

# 1-f

Skriv en SQL-spørring som viser navn på medlemmer som ikke er påmeldt noen turer.

# Oppgave 2

LitenJobb.no er en nystartet bedrift som tilbyr en nettbasert løsning der man kan legge ut diverse småjobber (oppdrag) på «anbud» og også legge inn «bud» på slike jobber. Du skal foreslå en datamodell for selve databasen.

Personer som vil bruke løsningen må først registrere seg med fornavn, etternavn, e-post og et selvvalgt passord. Som registrert bruker kan man både legge ut oppdrag som man vil ha utført, og også legge inn bud på oppdrag som andre brukere har lagt ut.

Et oppdrag blir tildelt et unikt oppdragsnummer, og gis dessuten en kort beskrivelse og en frivillig maksimalpris. Det må også lagres hvem som er oppdragsgiver, altså hvem som har lagt ut oppdraget. Stedet der oppdraget skal utføres blir også registrert, og består av en gateadresse og et kommunenummer. For å gjøre det enklere å finne fram til aktuelle oppdrag skal databasen inneholde navn på alle kommuner, og dessuten fylkesnummer og navn på fylket som kommunen ligger i.

I første omgang er oppdragene av følgende typer: arrangement (f.eks. bryllup), flytting, husvask, dyrepass og leksehjelp. Det er ønskelig å utforme databasen slik at det er enkelt å utvide med nye oppdragstyper.

Registrerte brukere kan legge inn bud på et oppdrag, dvs. det minste beløpet man er villig til å akseptere for å utføre oppdraget. Alle bud blir lagret. Oppdragsgiver kan når som helst akseptere ett av budene. Dette skal også lagres.

Etter at oppdraget er utført kan oppdragsgiver og den som fikk oppdraget gi hverandre en poengsum fra 1 (dårligst) til 10 (best) for å angi hvor fornøyd man er med den andre.

Lag en datamodell (ER-diagram) for databasen til LitenJobb.no. Gjør dine egne forutsetninger hvis oppgaveteksten er uklar eller tvetydig.

Det enkleste er nok å tegne diagrammet på papir, men du kan også bruke tegnemodulen i Wiseflow. Hvis du tegner på papir kan du gjerne bruke web-kameraet for å laste opp et bilde av diagrammet. Husk da på å skrive kandidatnummeret på arket og levere papiroriginalen til eksamensvakten (som en ekstra sikkerhet).

Du kan velge om du tegner ER-diagrammet som vist i læreboken, eller slik de blir tegnet i MySQL Workbench. Skriv på hvilken tegnemåte du velger! Uansett tegnemåte skal du angi primærnøkler (identifikatorer) med understreking. Hvis du velger tegnemåten til MySQL Workbench, skal du merke alle fremmednøkler med en stjerne. Det er ikke nødvendig å føre på datatyper, men det er underforstått at alle attributter har enkle datatyper (som f.eks. heltall, desimaltall, tekst, datoer og sannhetsverdier).

ጠ<u>ඉሉ አ</u>ግ፠.

# Oppgave 3

#### 3-a

Det er foreslått å utvide tabellen Tur fra oppgave 1 med data om *samtlige* hytter som en tur er innom, slik:

TurUtvidet(TNr, Beskrivelse, Pris, Dato, Hytte)

Følgende er et eksempel på en rad i denne tabellen:

(1, 'Krevende topptur', 7500, '2017-04-28', 1)

Det betyr at tur nummer 1 har beskrivelse Krevende topptur, pris 7500 kr og at denne turen er innom hytte nummer 1 den 28. april 2017. Merk: Hvis denne turen er innom tre hytter, så vil turnummer (TNr) 1 forekomme på tre rader i tabellen TurUtvidet.

Forklar kort hva som er uheldig med tabellen TurUtvidet. Skriv deretter ned funksjonelle avhengigheter, bestem kandidatnøkkel og utfør normalisering til BCNF. Vis primærnøkler med understreking og merk fremmednøkler med en stjerne i sluttresultatet. Gjør dine egne forutsetninger hvis oppgaveteksten er uklar.

## 3-b

Forklar hva en indeks er, hvordan man oppretter indekser med SQL og hvilke kolonner det er hensiktsmessig å indeksere.

## 3-c

Gjør rede for noen teknikker som et databasehåndteringssystem bruker for å håndtere mange, samtidige brukere.

## Oppgave 4

- Denne oppgaven består av 20 flervalgspørsmål.
- Hvert spørsmål har 4 svaralternativer.
- Kun 1 alternativ er riktig.
- Du kan velge å «gardere» ved å svare flere enn ett alternativ.
- Du får 3 poeng for riktig svar, -1 poeng for hvert gale svar og 0 poeng for spørsmål som ikke er besvart.
- Oppgi svar på formen: Spørsmål 1. a, d
	- $\circ$  Hvis a er riktig og d er feil blir det 3 1 = 2 poeng på dette spørsmålet.
- Noen spørsmål viser til konkrete databasetabeller fra oppgave 1. Det er da antatt at tabellene har innhold som vist i vedlegget.
- 1. Hvilken SQL-kommando kan brukes for å slette én eller flere rader i en tabell?
	- a. UPDATE
	- b. DELETE
	- c. DROP TABLE
	- d. ALTER TABLE

# ገግሉ ሽግጅ

- 2. Hvilket uttrykk betyr det samme som (Pris < 8000) ?
	- a. Pris  $\leq 8001$
	- b. NOT (Pris  $\leq$  8001)
	- c. NOT (Pris  $>= 8000$ )
	- d. NOT (Pris  $\leq$  8000)
- 3. Hvilket uttrykk betyr det samme som (Pris > 3000) AND (Pris < 8000) ?
	- a. (Pris  $>= 3000$ ) OR (Pris  $< 8000$ )
	- b. (Pris  $< 3000$ ) OR (Pris  $>= 8000$ )
	- c. NOT ((Pris  $\leq$  3000) OR (Pris  $\geq$  8000))
	- d. (Pris  $>= 3000$ ) AND (Pris  $>= 8000$ )
- 4. Hvilket mønster beskriver alle ordene baba, aba og abb ?
	- a. \_b\_
	- b. %ab\_
	- c.  $ab\%$
	- d. %a
- 5. Hva er korrekt om fremmednøkler?
	- a. Fremmednøkler må ha talldatatype.
	-
	- b. Enhver fremmednøkkel er også en primærnøkkel. c. Fremmednøkler må ha samme datatype som tilhørende primærnøkkel.
	- d. Fremmednøkler kan ikke inneholde repetisjoner.
- 6. Hva blir resultatet av SELECT MAX(Pris) FROM Tur WHERE StartHytte = 1 ?
	- a. Én kolonne med 4 verdier.
	- b. Én kolonne med 2 verdier.
	- c. Én kolonne med verdien 6500.
	-
- d. Én kolonne med verdien 9400. 7. Hvor mange rader gir SELECT \* FROM Påmelding, Medlem ?
	- a. 4
	- b. 7
	- c. 11
	- d. 28
- 8. Hvor mange rader gir SELECT \* FROM Tur, Hytte WHERE Tur.StartHytte = Hytte.HNr ? a. 3
	- b. 4
	- c. 7
	- d. 12
- 9. Hvor mange rader gir SELECT \* FROM Medlem LEFT OUTER JOIN Påmelding ON Medlem.MNr = Påmelding.MNr ? b. 7<br>
c. 11<br>
d. 28<br>
d. 18<br>
d. 18<br>
d. 18<br>
a. 3<br>
a. 3<br>
c. 7<br>
d. 12<br>
Horor mange rader gir SELECT \* FROM Medlem LEFT OUTER JOIN Påmelding ON<br>
Medlem.MNr – Påmelding.MNr ?<br>
a. 7<br>
a. 7<br>
c. 11<br>
c. 11<br>
d. 28<br>
c. 11<br>
d. 28<br>
c. 11
	- a. 7
	- b. 8
	- c. 11
	- d. 28
- 10. Hvor mange rader blir slettet hvis vi utfører DELETE FROM Tur WHERE Pris < 5000 ?
	- a. 0
	- b. 1
	- c. 2
	- d. 4
- 11. Hvor mange rader gir SELECT Hytte.HNr, COUNT(\*) FROM Tur, Hytte WHERE
	- a. 2
	- b. 3
	- c. 4
	- d. 16

# በ ግሉ አግ፠

- 12. Hvordan blir et mange-til-mange forhold mellom entitetene A og B representert i databasen? a. A og B blir slått sammen til én entitet.
	- b. Det blir lagt til en fremmednøkkel i B.
	- c. Det blir lagt til fremmednøkler i både A og B.
	- d. Det blir opprettet en koblingstabell.
- 13. Hva er korrekt?
	- a. En supernøkkel er også en kandidatnøkkel.
	- b. En primærnøkkel er også en kandidatnøkkel.
	- c. En supernøkkel er en minimal kandidatnøkkel.
	- d. En kandidatnøkkel er også en primærnøkkel.
- 14. Hvilke er supernøkler i tabellen Hytte ?
	- a. AntSenger + HytteType
	- b. AntSenger
	- c. HytteType
	- d. HNr + Navn
- 15. Hva menes med redundans?
	- a. En database som kjører på et redusert sikkerhetsnivå.
	- b. En runddans med flere transaksjoner som venter på hverandre. c. Informasjon som blir gjentatt.
	-
- d. En web-løsning som ikke lar seg redusere til en enkel database. 16. Hvilken visning (view) er oppdaterbar?
- - a. CREATE VIEW A AS SELECT DISTINCT Etternavn FROM Medlem
	- b. CREATE VIEW B AS SELECT StartHytte, COUNT(\*) FROM Tur GROUP BY StartHytte
	- c. CREATE VIEW C AS SELECT COUNT(\*) FROM Medlem
	- d. CREATE VIEW D AS SELECT \* FROM Hytte WHERE AntSenger>20
- 17. Hvordan kan vi gi bruker per sletterettighet på tabellen Medlem?
	- a. LET per DO UPDATE ON Medlem;
	- b. GRANT DELETE ON Medlem TO per;
	- c. GRANT SELECT ON Medlem TO per;
	- d. ALTER TABLE Medlem ADD DELETE TO per;
- 18. Hvilken effekt har kommandoen REVOKE SELECT ON Tur FROM kari ?
	- a. Bruker kari mister retten til å lese tabell Tur.
	- b. Oppdateringene som bruker kari har utført mot Tur blir angret.
	- c. Den siste transaksjonen som bruker kari har utført blir angret.
	- d. Oppdateringen til kari blir låst.
- 19. Hva gjør kommandoen REVOKE?
	- a. Bryter en forretningsregel i databasen.
	- b. Trekker tilbake en rettighet fra en bruker.
	- c. Bekrefter en transaksjon.
	- d. Angrer en transaksjon.
- 20. En fil er lagret usortert på 10 000 blokker. Hvor mange blokker må i gjennomsnitt leses inn i et sekvensielt søk mot denne filen?
	- a. Under 10
	- b. 100
	- c. 5 000
	- d. 10 000

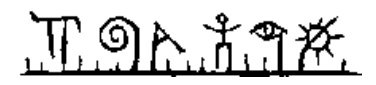

# Vedlegg. Eksempeldata

Tabellene under viser eksempeldata for databasen som brukes i oppgave 1.

#### Tabell Medlem

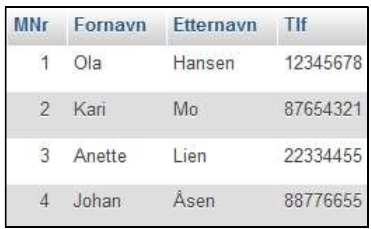

### Tabell Hytte

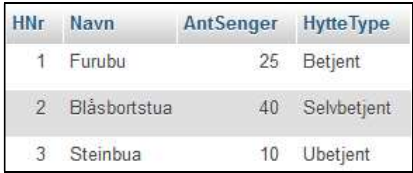

#### Tabell Tur

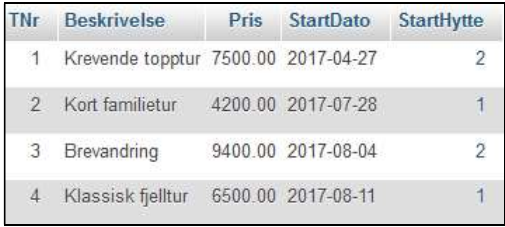

## Tabell Påmelding

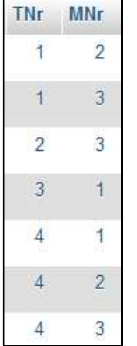